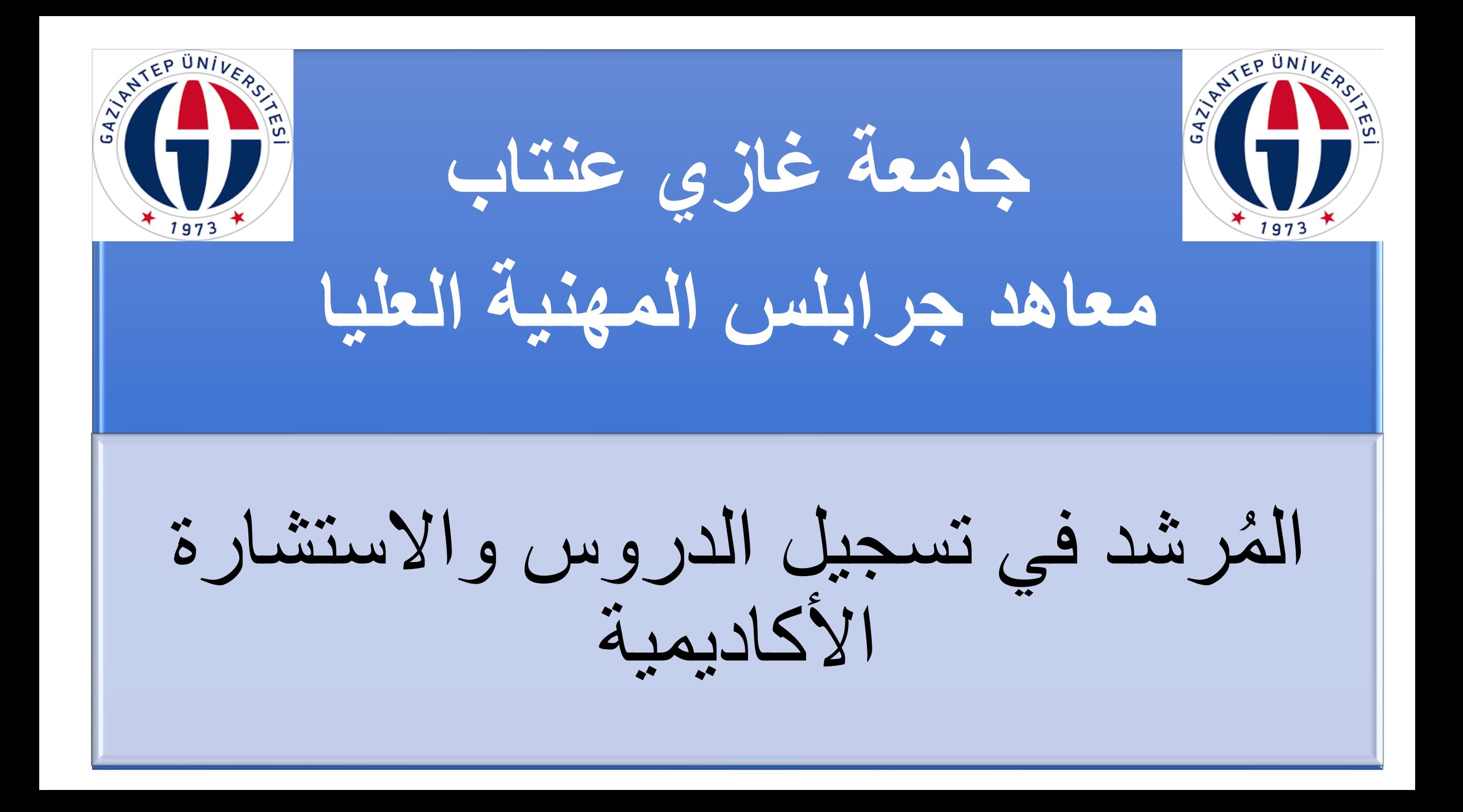

اللوائح المتعلقة بالطالب**جميع األنظمة المتعلقة طالب التعليم العالي** الئحة االنضباط الطالبي لمؤسسات التعليم العالي الالئحة التنفيذية بشأن مبادئ التحويل المنتسب والجامعي بين مؤسسات التعليم العالي الالئحة التنفيذية بشأن المبادئ الواجب اتباعها في تعليم اللغات األجنبية والتدريس في مؤسسات التعليم العالي وتعليم اللغات األجنبية الئحة برنامج تبادل الطالب وأعضاء هيئة التدريس بين مؤسسات التعليم العالي الئحة جامعة غازي عنتاب بشأن التعليم **جامعة التنظيم لوائح الطالب**الجامعي والجامعي ومبادئ االمتحان والتقييم **اللوائح واألنظمة المتعلقة بطالب التعليم العالي** الئحة االنضباط الطالبي في مؤسسات التعليم العالي الئحة مبادئ االنتقال بين مؤسسات التعليم العالي في مستوى المعاهد والكليات الئحة مبادئ تعليم وتدريس اللغة األجنبية في مؤسسات التعليم العالي ومبادئ العمل باللغة األجنبية في التعليم والتدريس الئحة برنامج تبادل الطالب وأعضاء هيئة التدريس بين مؤسسات التعليم العالي **لوائح جامعتنا** الئحة جامعة غازي عنتاب بشأن التعليم الجامعي ومبادئ االمتحان والتقييم

# **مدة الدراسة واألسس التعليمية**

يجب على الطالب أن يقوم بتنزيل عدد دروس موافقة لمجموع ال AKTS،كما يحق للطالب أن يقوم بتنزيل الدروس التي رسب فيها سابقا مع دروس الفصل الجديد إذا لم يجتاز عدد ال AKTS المحدد يتم تحديد عدد ال KREDİوال AKTS في الئحة تنزيل الدروس في صفحة الطالب باستثناء السنة التحضيرية، يقوم الطالب الذين يدرسون في هذا البرنامج بتنزيل الدروس كل عام دراسي في الفترة المحددة في التقويم الأكاديمي ووفقًا لهذه الالئحة. الطالب الذين ال يقومون بتنزيل الدروس خالل الفترة المحددة في التقويم الأكاديمي لن يتمكنوا من حضور الدروس أو أداء االختبارات. أما طالب السنة التحضيرية فليس عليهم التسجيل في الدروس. لغة التعليم في معاهد جرابلس هي لغة عربية بنسبة ،%70 عدا قسم اللغة التركية فهو بنسبة باللغة التركية.  $\%$  1 % باللغة التركية  $\cdot$ العام الأكاديمي يتكون من فصلين دراسيين، وهما فصلي الربيع والخريف، وكل فصل يمتد ألربعة عشرة أسبو ًعا. هذه المدة ال تشمل فترات االختبارات في نهاية الفصل. مدة الدراسة في هذا البرنامج أربعة فصول دراسية. يجب على الطالب المسجلين في البرنامج، باستثناء السنة التحضيرية، أن يكملوا دراستهم في غضون أربع سنوات كحد أقصى، ابتداءً من الفصل الذي يتم فيه تقديم دروس البرنامج.

تنزيل دروس من الأعلى

يمكن للطالب الحاصلين على معدل تراكمي بين 2.00 و 2.99 أن يقوموا بتنزيل درس واحد من األعلى إذا رغبوا في ذلك، ويمكن للطالب الحاصلين على معدل تراكمي 3.00 فما فوق أن يأخذوا درسين فأكثر إذا رغبوا في ذلك. يغطي هذا الحق االختياري جميع الدروس اإلجبارية واالختيارية التي يتم فتحها من قبل الجامعة وبموافقة مستشار القسم.

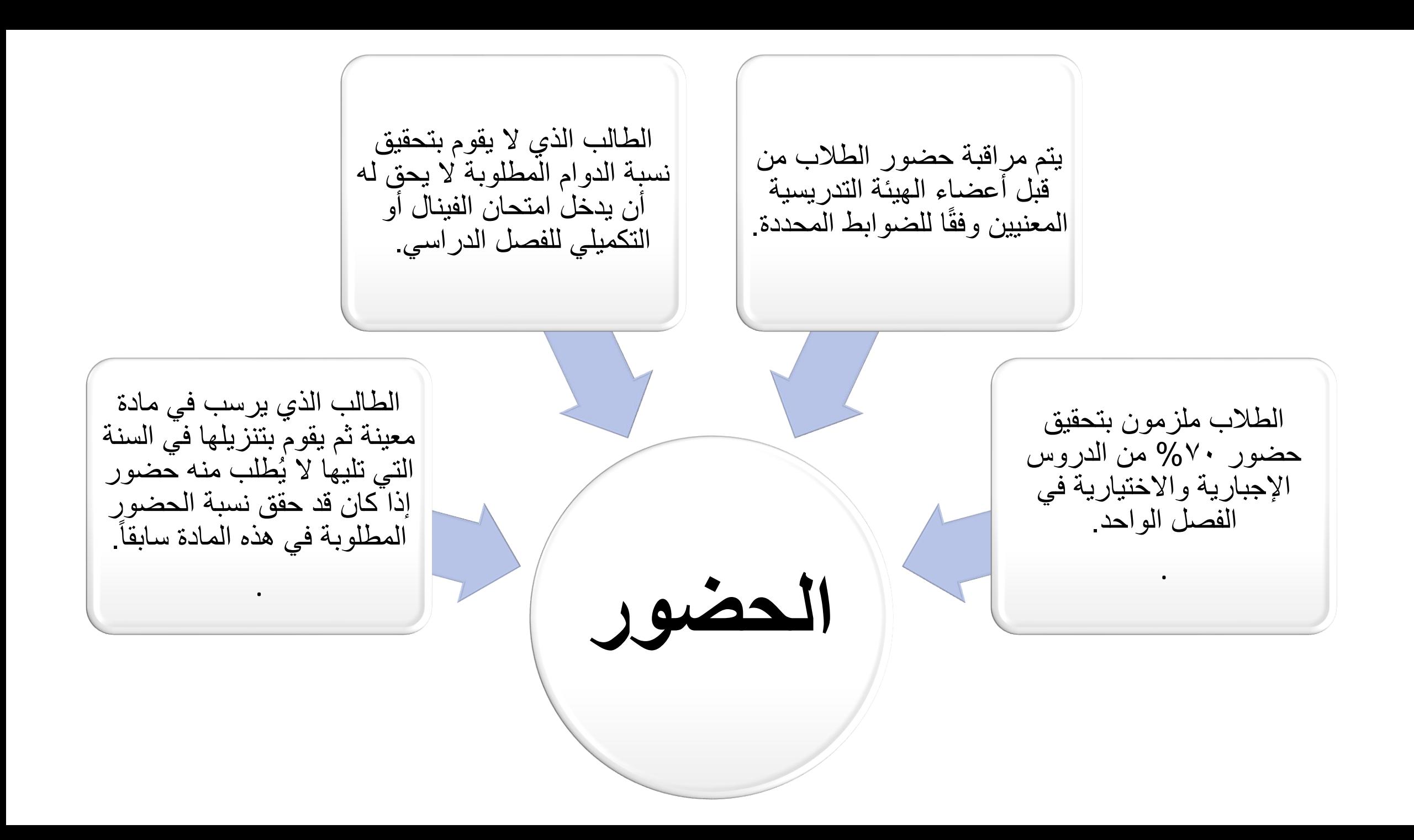

#### النجاح في الدروس و نظام تقييم الدرجات

# **أنواع االمتحان**

امتحان مادة واحدة: يُمنح الطالب الذين لم يتمكنوا من التخرج بسبب الرسوب في مادة واحدة فقط حق إجراء امتحان لهذه المادة فقط. االمتحان التعويضي: يُمنح حق إجراء امتحان تعويضي )بسبب العذر( فقط للطالب الذين يمتلكون أسباب معترف بها وصحيحة والتي سيتم قبولها من قبل مجلس إدارة المعاهد عبر تقارير رسمية. يحق للطالب أن يتقدموا بطلب إلجراء امتحان تعويضي فقط بالنسبة المتحانات الفيزا. وال يتم منح الطالب حقًا ثانيًا لإجر اء الامتحان التعويضي إذا لم يتمكن من االجتياز في الجولة األولى. كما يجب على الطالب أن يُبلغوا األسباب التي تمنعهم من الحضور لالمتحانات خالل خمسة أيام عمل بعد تاريخ االمتحان، ويجب أن يقدموا هذا الطلب بشكل كتابي إلى رئيس القسم. امتحان التكميلي: يحل هذا االمتحان مكان امتحان نهاية الفصل وتُعتبر الدرجة المحصلة في هذا االمتحان هي الدرجة النهائية المعتمدة للمادة. االمتحان النصفي )الفينال(: يعقد الامتحان النصفي (الفَينال) للمقرر ات المفتوحة في كل فصل دراسي. ويكون هذا الآمتحان كتابياً أو عملياً حسب مقتضى الدرس، ويساهم هذا االمتحان بنسبة %60 من الدرجة الكاملة للدرس. امتحان منتصف الفصل الدراسي)الفيزا(: يعقد امتحان منتصف الفصل الدراسي (الفيزا) للمقررات المفتوحة في كل فصل دراسي. ويكون هذا االمتحان كتابيا أو عمليا حسب مقتضى الدرس، يساهم هذا االمتحان بنسبة %40 من الدرجة الكاملة للدرس.

يتم اإلعالن عن برنامج االمتحانات قبل أسبوع واحد على األقل من تاريخ بدء االمتحانات. ويمكن إلدارة المعاهد إجراء تغيير على هذا التقويم ألسباب طارئة.

يمكن االعتراض على نتيجة االمتحانات في غضون خمسة أيام عمل من تاريخ إعالنها.

حالة نجاح الدرس ودرجة الحَرْف للدرس ْ )المادة 31 من الئحة التعليم والتدريس في المعاهد والكليات المتعلقة بجامعة غازي عنتاب(

يتم تحديد حالة النجاح في الدرس من خالل درجة الحَرْف في نهاية الفصل الدراسي. درجة الحرف للدرس هي مجموع تقييم الدراسات الفصلية )مثل امتحانات منتصف الفصل الدراسي "الفيزا" ، والواجبات المنزلية) والدرجة التي تم الحصول عليها في االمتحان النهائي للفصل الدراسي معا. حدد في نظام التقييم النهائي المطلق، ت ر<br>-<br>-درجات الحروف مقابلة لمتوسط درجة الطالب في نهاية الفصل الدراسي، وذلك وفقًا للجدول التالي. كما يمكن لمجلس رئاسة الجامعة تغيير نظام الحروف وفواصل الدرجات إذا اعتبرتْ ذلك مناسبًا. **ْ** 

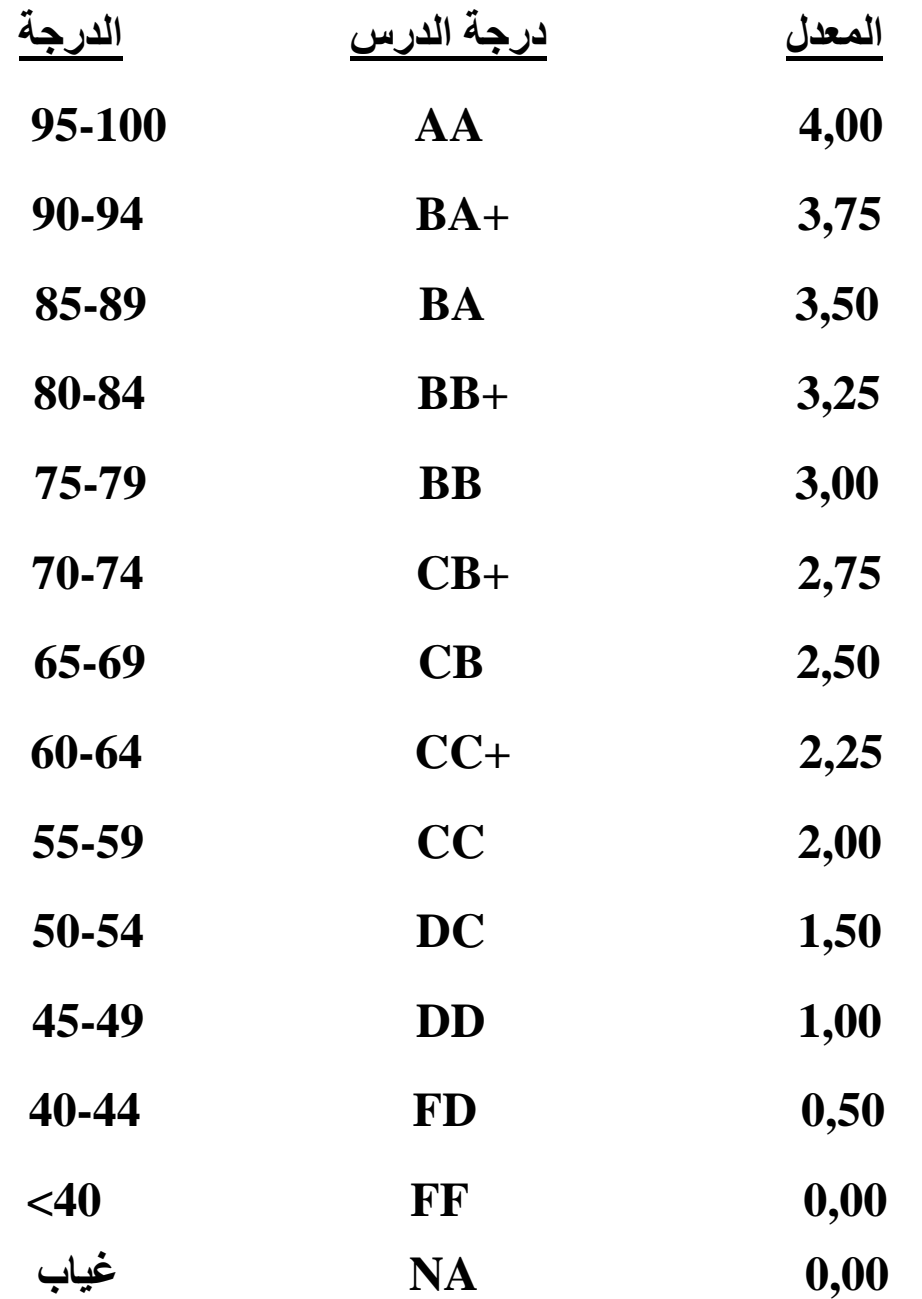

"المواد التي ال تدخل في نظام المعدل العام وليس لها كريدي محدد تكون درجاتها الحرفية كالتالي:" رمز إلى أن الحرف U ي ا<br>ا الطالب رسب في هذه المادة التي ليس لها كريدي. رمز إلى أن الحرف S ي  $\frac{1}{2}$ الطالب نجح في هذه المادة التي ليس لها كريدي. ..

الرمز (EX) يُمنح للطالب بعد اجتيازه امتحانات المعافيات أو في المواد التي لم يتلقها من قبل وتم إعفاؤه منها."

الرمز NA يُمنح للطالب الذين لم يلتزموا بنسبة حضور الدروس المطلوبة، أو لم يشاركوا في أي من االمتحانات النصفية النهائية، أو الذين لم يتمكنوا من تحقيق الشروط المتعلقة بتطبيق الدروس. تُعتبر العالمة NA مثل العالمة FF في حساب المعدل.

#### الرمز CC فما فوق يرمز إلى أن الطالب أتمّ امتحان الدرس الذي دخله بنجاح.

تُدخل العالمات الحرفية في النظام من قبل المحاضرين، ويتم تثبيتها عند إعالنها من قبل إدارة شؤون الطلبة.

يُمنح الرمز DC -DD للطالب الذين يحققون معدل تراكمي يساوي 1.75 وهؤالء يُعتبرون ناجحين في الدروس بشكل مشروط.

الرمز FFأو FD يرمز إلى أن الطالب رسب ولم يحقق نجاحاً في هذا الدرس.

#### إعادة المادة

إذا كانت المواد اإلجبارية التي فشل الطالب فيها بمنح أحد هذه الرموز NA، FF، FD،U متاحة خالل الفصل الدراسي الذي تم فيه الفشل، فيجب عليه أن يقيدها مرة أخرى. وال يجب عليه ذلك إذا تم فتح المواد اإللزامية خارج الفصل الدراسي.

أما إذا كانت المادة التي فشل فيها الطالب من فئة المواد االختيارية، يمكن للطالب اختيار نفس المادة مرة أخرى أو اختيار مادة اختيارية مكافئة والتي يتم تحديدها بواسطة مجلس القسم الذي يتبع لبرنامجهم.

يمكن للطالب خالل فترة دراستهم أن يكرروا المواد التي درسوها في وقت سابق بهدف رفع معدلهم. وعند ذلك يتم اعتماد العالمة النهائية التي تم الحصول عليها بغض النظر عن العالمة السابقة، ويتم اعتماد العالمة النهائية في حساب معدل الدرجات.

## **معدل الدرجات**

يتم تحديد نظام الكريدي (المحلي او الذي سيتم (ECTS من خالله حساب حالة النجاح ومعدل درجات الطالب الجامعيين من قبل مجلس اإلدارة العام في الجامعة بناءً على توصية الوحدة التعليمية المرتبطة بالجامعة. يتم تحديد نجاح الطالب من خالل حساب المعدالت الفصلية والدرجات العامة في نهاية كل فصل دراسي من قبل شؤون الطالب. يتم الحصول على إجمالي الكردي التي يحصل عليها الطالب من الدرس عن طريق ضرب قيمة الكريدي ) AKTSأوالمحلي ) بعالمة الطالب لهذا الدرس في نهاية الفصل الدراسي. S, U ,EX ال يتم إضافة الدروس ذات الدرجات الحرفية المذكورة في متوسط درجات الفصل الدراسي ومتوسط الدرجات .اإلجمالي يتم حساب محصلة الطالب الفصلية من خالل قسمة مجموع الكريدي التي حصل عليها الطالب من درجات الدروس على مجموع الكريدي العام لدروس هذا الفصل و المعدل يحتوي على رقمين بعد الفاصلة فقط. يتم حساب المعدل العام عن طريق قسمة مجموع الكريدي الذي حصل عليه الطالب من جميع الدروس التي درسها على مجموع الكريدي العام لهذه الدروس. في حال تم إعادة درس من الدروس يتم إضافة اخر عالمة حصل عليها الطالب للمعدل العام يتم ادراج نتائج جميع الدروس سواء كانت هذه الدروس لها كريدي او ليس لها كريدي في كشف درجات الطالب

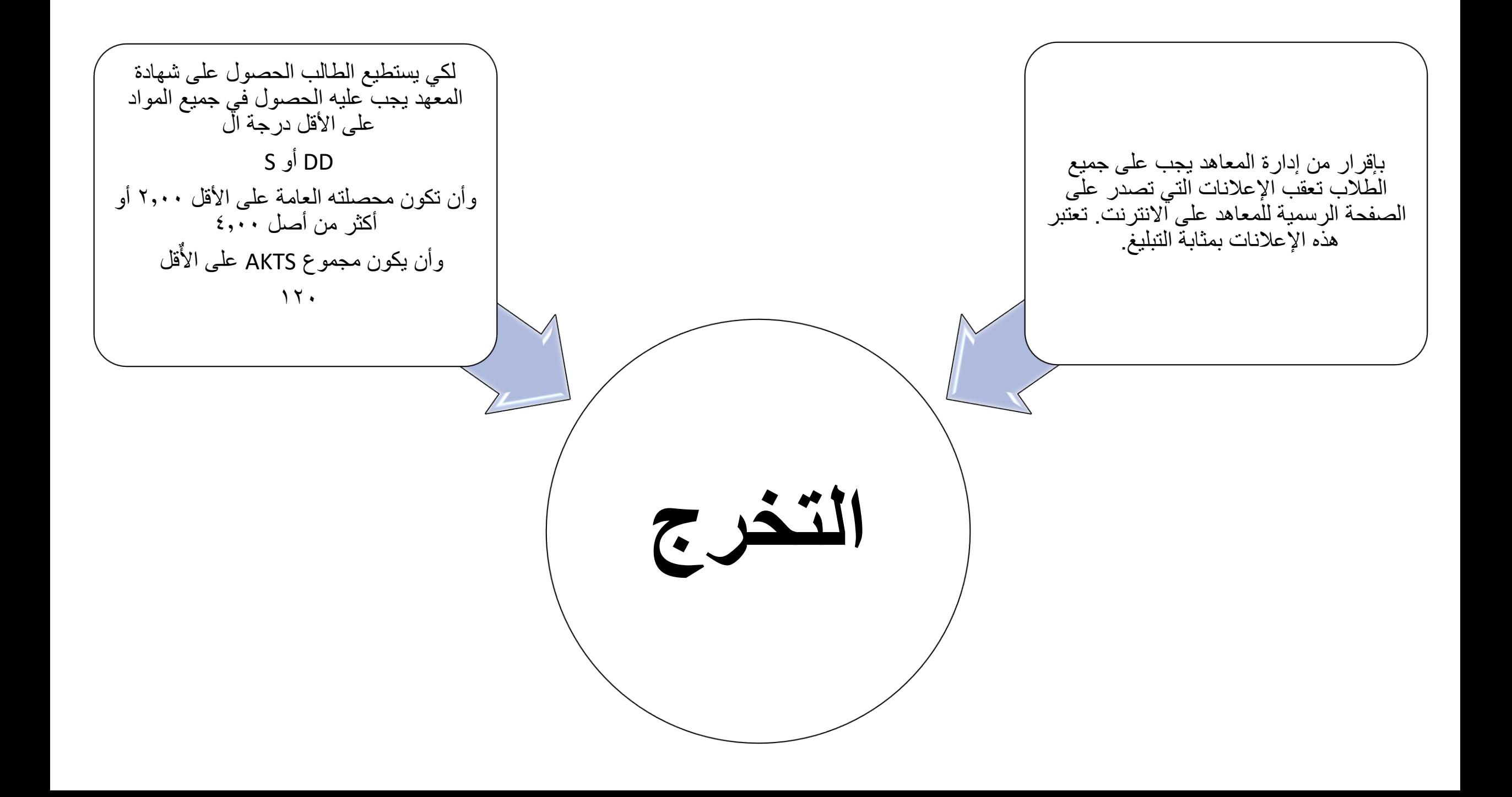

**مقرر الدروس**

تقييم مقرر الدروس ألي قسم هو مجموع الكريدي الفصلي الأعلى في المفردات التابعة لهذا القسم. أما بالنسبة للدروس المشتركة المقترحة من مجلس رئاسة الجامعة و من التعليم العالي ال تدخل في تقييم المقرر الدرسي المعتمد. ولكن بالنسبة لألفرع التي تعتمد التدريس باللغة الإنجليزية تدخل دروس اللغة الأجنبية في هذا التقييم. الطالب الذين محصلتهم العامة اقل من 2,00 ال يمكنهم أخد درس إضافي )من الأعلى) على دروسهم الفصلية. الطالب الذين تكون محصلتهم العامة بين 2,00 و 2,99 يحق لهم أخذ درس إضافي على دروسهم الفصلية، بينما الطالب الذين محصلتهم العامة 3,00 و أعلى يحق لهم أخذ درسين إضافيين على دروسهم الفصلية. ولكن الطالب يجب عليه ان ال يتخطى 24 كريدي في الفصل وهذا الشيء ال ينطبق على الطالب الذين في الفصل الدراسي في دراستهم بعد ان استنفذوا مدة الدراسة األعظمية. هؤالء الطالب الذين استنفذوا سنواتهم الدراسية وهم في اخر فصل لهم في المعهد يمكنهم أخذ 60 كردي في الفصل بقرار من إدارة المعهد.

### **مقرر الدروس**

بالنسبة للطالب الذين يدرسون برنامجًا رئيسيًا ثانويًا أو مزدوجًا  $\overline{\phantom{a}}$  $\overline{\phantom{a}}$ في نفس الوقت، ال يمكن أن يتجاوز للدورات AKTS إجمالي الكردي و في كال البرنامجين .60

باستثناء الطالب الذين هم في الفصل الدراسي/العام الدراسي األخير وليس لديهم فصل آخر، فإن الحد الأدنى للمقررات الدراسية للطالب في الفصل الدراسي هو ثالث مقررات دراسية معتمدة. يجوز تخفيض الحد الأدنى للمقرر الدراسي للطلبة المعيدين أو الذين تقبل أعذارهم من قبل رئيس القسم بموافقة إدارة المعاهد ورئيس القسم المختص.

، يجوز لمجلس اإلدراة في الجامعة اتخاذ الترتيبات المتعلقة بمقرر الدورة التدريسية في الأقسام التي توفر التعليم المهني التطبيقي عندما يُرى ذلك ضروريًا. و<br>پا

حا من 25 سيكون تسجيل الدروس مفتو إلى 29 سبتمبر ،2023 وستبدأ الدروس في 2 أكتوبر .2023 كما ستتاح معلومات مفصلة حول تنزيل الدروس على موقع الويب الخاص بجامعتنا (<https://www.gantep.edu.tr/>).

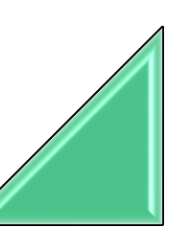

**بدء تنزيل المواد و إعطاء الدروس** 

**للدخول إلى نظام التسجيل اإللكتروني للطالب )صفحة الطالب(**

•

- • **(1يلزم اسم المستخدم وهو رقم الطالب الجامعي**
- **(2 يمكن الحصول على كلمة المرور من صفحة إعادة تعيين كلمة المرور في نظام التسجيل اإللكتروني للطالب عن طريق ملء الحقول المطلوبة.**
	- **(3يمكن الدخول الى صفحة الطالب عن طريق ال أي دوالت**
- **يمكن الوصول الى صفحة تسجيل الدخول للطالب عن طريق هذا الرابط**

**<https://obs.gantep.edu.tr/oibs/ogrenci/login.aspx>**

#### **األمور التي يجب االنتباه اليها اثناء تنزيل المواد**

بعد تنزيل المواد و الضغط على Kontrol et ومن ثم على Kesinleştir يحال تنزيل الدروس الى المستشار التعليمي للتدقيق وإعطاء الموافقة بعد أن يوافق المستشار التعليمي على تنزيل الدروس تكون عملية تنزيل الدروس قد تمّث عند عدم موافقة أو رفض تنزيل المواد من قبل المستشار التعليمي على الطالب أن يتواصل مباشرة مع المستشار عن طريق صفحة الطالب أو اإليميل أو الهاتف الرجاء التواصل مع المستشار التعليمي في أوقات الدوام فقط